## **Struktur der Artikeldatei:**

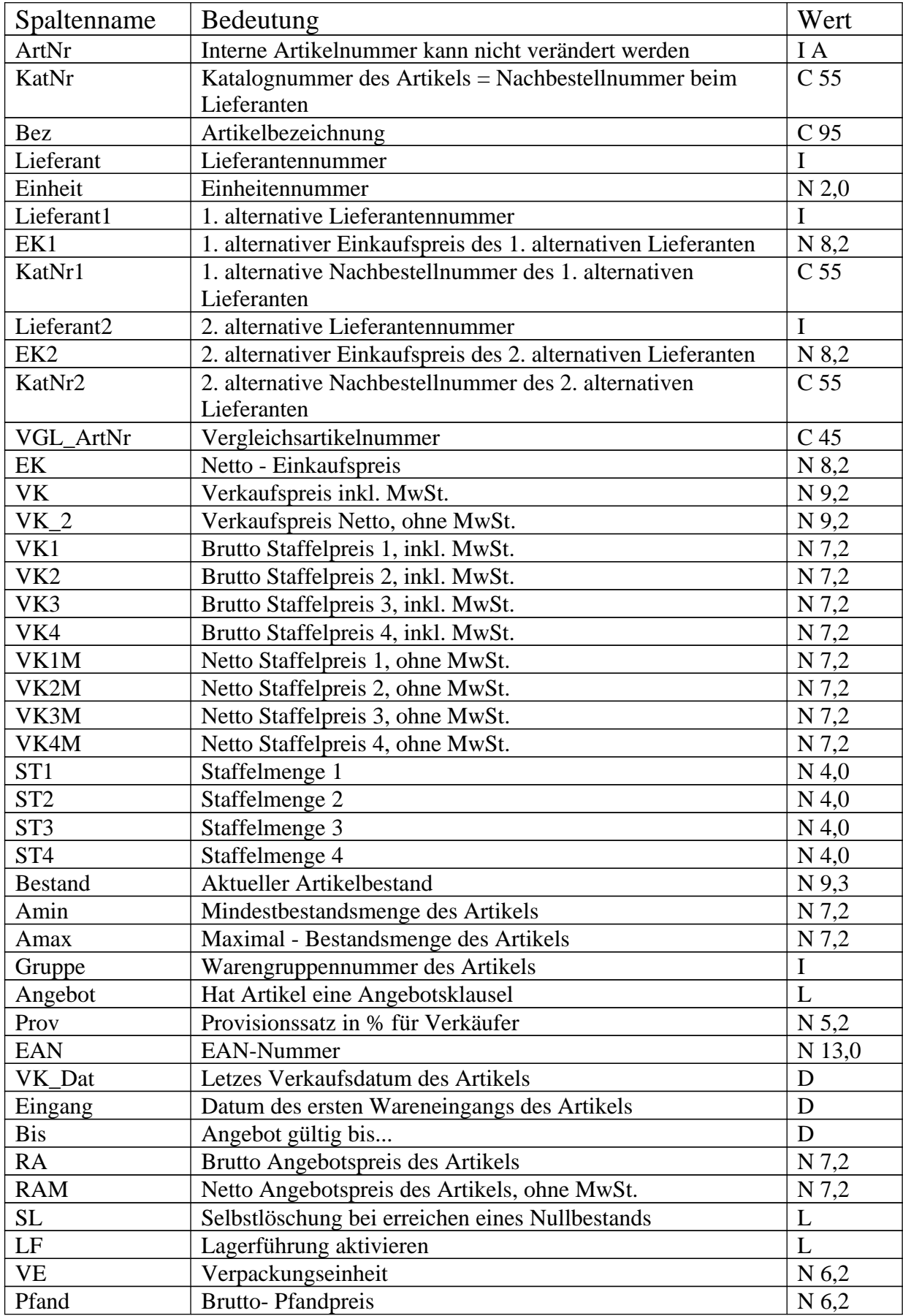

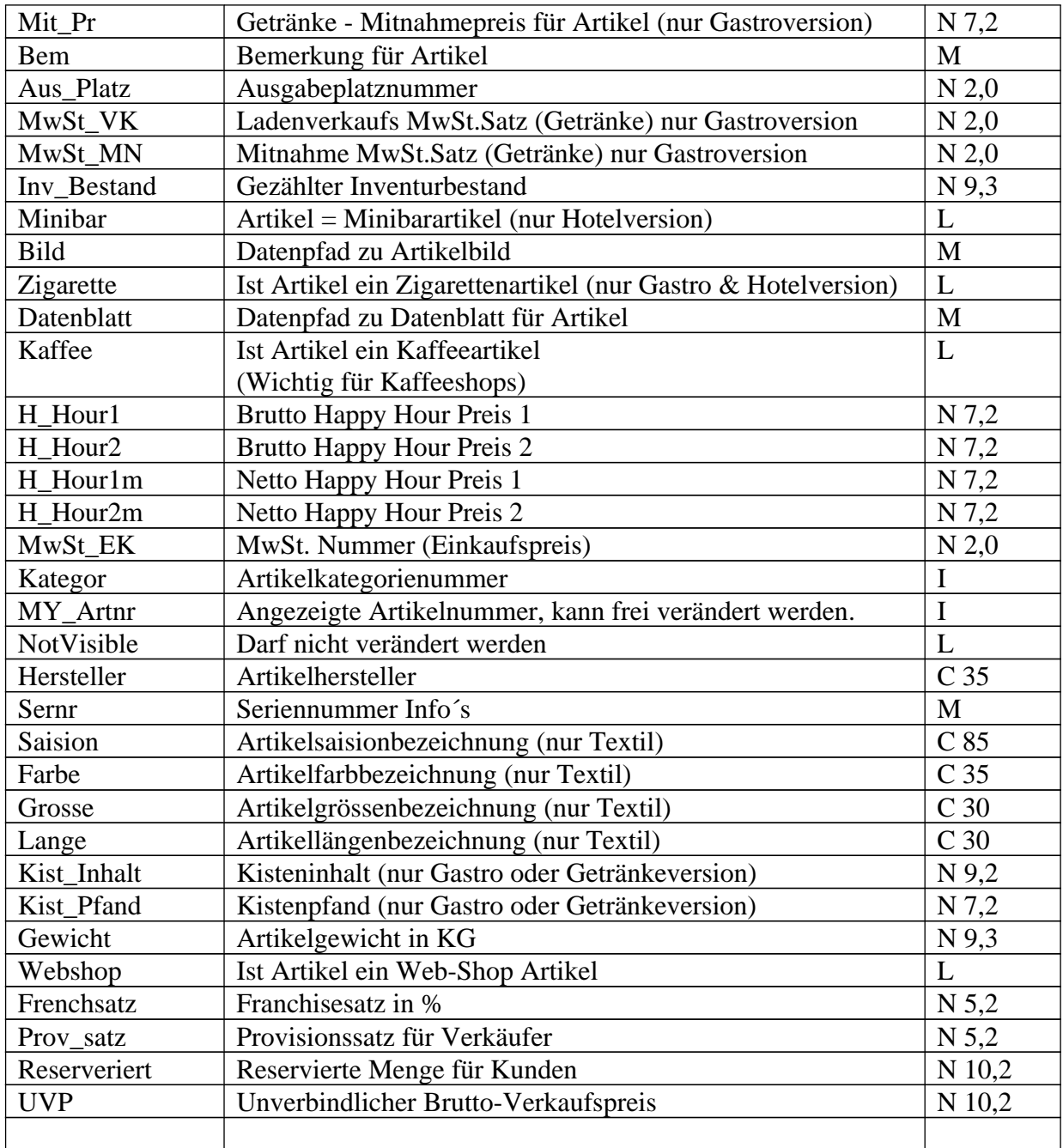

## **Bedeutung:**

**I** = Integer = Numerische Ganzzahl ( z.B.; 1, 5233, 1255887463 ), beliebige Länge **N 7,2** = Numerischer Wert ( 7,2 = 1000,99 ) ( Sieben stellen, 2 davon Dezimalbereich) **M** = Memofeld, beliebig lang **C 55** = Zeichenfeld, alle Zeichen erlaubt, maximal 55 Zeichen lang **L** = Logische Feld ( Ja/Nein ) Ja = .T., Nein = .F. **D** = Datumsfeld ( z.B.; 12.04.2007 )